объектов основных средств будет соответствовать требованиям международных стандартов, позволит получить реальную стоимостную оценку иму**щ ества** организации и ее финансовых результатов.

## **Список использованных источников:**

1.Инструкция об отражении в бухгалтерском учете хозяйственных операций с основными средствами, утв. Постановлением Министерства финансов Республики Беларусь 20.12.2001 N 127

2. Инструкция о порядке начисления амортизации основных средств и нематериальных активов, утв. Постановлением Министерства экономики Республики Беларусь, Министерства финансов Республики Беларусь и Министерства архитектуры и строительства Республики Беларусь27.02.2009 N 37/1S/6

3. Инструкция о порядке использования, учета и хранения драгоценных металлов и драгоценных камней, утв. Постановлением Министерства финансов Республики Беларусь 15.03.2004 N 34

4. Инструкция о порядке заполнения бланков типовых форм первичных учетных документов по учету основных средств и нематериальных активов, утв. Постановлением Министерства финансов Республики Беларусь 08.12.2003 N 168

5. Горбачева, А. Бухгалтерский учет и отчетность по основным средствам по междуна-родным стандартам / А. Горбачева / / Бухгалтерский учет и анализ. - 2007.-N5.-C.32-34

## **КОМПЬЮТЕРНОЕ МОДЕЛИРОВАНИЕ И АНАЛИЗ РИСКОВ ИНВЕСТИЦИОННЫХ ПРОЕКТОВ** *Вардомацкая Е.Ю., ст. преподаватель Кафедра информатики*

Организация успешной деятельности предприятия всегда связана с инвестиционными проектами. Для Республики Беларусь эта тема сейчас имеет большую актуальность, так как политика страны направлена на привлечение инвестиций в экономику Для гарантии устойчивого и масштабного коммерческого успеха проекта недостаточно интуиции и обычного анализа экономической обстановки, для этих целей необходим механизм проверки рентабельности инвестиционных проектов. На практике экономисту вообще и финансисту в частности очень часто приходится оценивать эффективность работы той или иной системы. В зависимости от особенностей этой системы экономический смысл эффективности может быть облечен в различные формулы, но смысл их всегда один - это отношение результата к затратам. При этом результат уже получен, а затраты произведены. Поскольку при реализации любого инвестиционного проекта нельзя исключить возможность нежелательных событий, особое значение при анализе и прогнозировании результатов проекта играет расчет рисков с целью сокращения вероятности их появления. Только при помощи тщательного анализа и при одновременном использовании нескольких методов расчета рентабельности проекта, можно получить прибыль.

**ЦЕЛЬ НАСТОЯЩЕГО ИССЛЕДОВАНИЯ - КОМПЬЮТЕРНОЕ МОДЕЛИРОВА-НИЕ И АНАЛИЗ ИНВЕСТИЦИОННЫХ РИСКОВ ПРИ ВЫВОДЕ НА РЫНОК НО-ВОГО ИЗДЕЛИЯ.**

Объектом исследования являются изделия мужского ассортимента предприятий легкой промышленности Республики Беларусь. В качестве XOДНЫХ ланных использованы результаты анализа деятельности С ходных данных использованы результаты анализа деятельности ОАО Знамя индустриализации" г. Витебска за 2007-2009 г.г.

В качестве метода исследования выбран метод *Монте-Карло* - метод стохастического моделирования *(Monte Carlo simulation)*. Этот метод имитации получил<br>достаточно иничение распространение и особенно результативен при анализе достаточно широкое распространение и особенно результативен при анализе рисков, поскольку применим для решения почти всех задач экономиго-матема-

тического моделирования при условии возможности количественного выражения альтернатив. Метод Монте-Карло основан на моделировании случайных процессов с заданными характеристиками. В отличие от метода исторического моделирования, в методе Монте-Карло изменения исследуемых показателей, например, цен активов генерируются псевдослучайным образом в соответствии с заланными параметрами распределения, например математическим ожиданием и и волатильностью о . Имитируемое распределение может быть, в принципе. любым, а количество сценариев - весьма большим (до нескольких десятков тысяч). При реализации этого метода исследования построение модели начинается с определения функциональных зависимостей в реальной системе, которые впоследствии позволяют получить количественное решение, используя теорию вероятности и таблицы случайных чисел. Поэтому модель Монте-Карло не столь формализована и является более гибкой, чем другие имитирующие модели. Причины здесь следующие: при моделировании по методу Монте-Карло нет необходимости определять, что именно оптимизируется; нет необходимости упрощать реальность лля облегчения решения, поскольку применение персонального компьютера (ПК) позволяет реализовать модели сложных систем; кроме того, в программе для ПК можно предусмотреть опережения во времени.

При предварительном анализе инвестиционного проекта по производству мужских костюмов (шерсть - 40%, ПЭ - 60%), артикул изделия 9С184-Р49, модель 4221/5445, сорт 1. экспертами были выявлены три ключевых параметра проекта и определены возможные границы их изменений (таблица 1). Прочие параметры проекта считаются постоянными величинами (таблица 2).

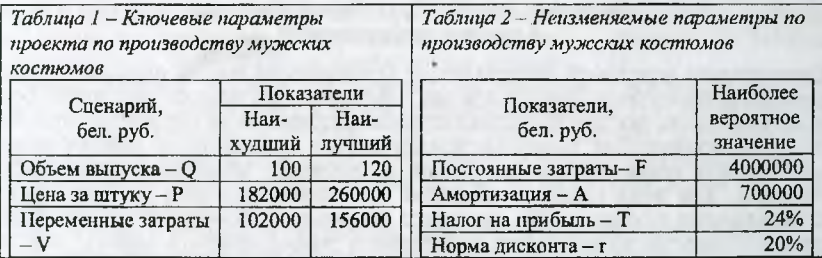

В качестве результирующего показателя принята чистая приведенная стоимость проекта NPV:

$$
NPV = \sum_{i=1}^{A} \frac{NCF_i}{(1+r)^i} - I_0
$$
 (1)

где NCF величина чистого потока платежей в периоде t.

По условиям примера, значения нормы дисконта г и первоначального объема инвестиций I0 известны и считаются постоянными в течение срока реализации проекта (таблица 2), ключевыми варьируемыми параметрами являются: переменные расходы V, объем выпуска Q и цена P (таблица 1).

В качестве инструментария моделирования имитационного эксперимента были использованы возможности TII MS EXCEL: встроенные математические и статистические функции, а также инструмент "Генератор случайных чисел" надстройки "Анализ данных".

Исходя из предположения о независимости и равномерном распределении ключевых переменных Q, V, P, нельзя заранее сделать однозначный вывод о том, какое распределение при этом будет иметь результирующая величина показатель NPV. Одно из возможных решений этой проблемы - попытаться аппроксимировать неизвестное распределение каким-либо известным. При этом

в качестве приближения удобнее всего использовать нормальное распределение. поскольку в соответствии с центральной предельной теоремой теории вероятностей при выполнении определенных условий сумма большого числа случайных непичин имеет распределение, приблизительно соответствующее нормальному. В прикладном анализе для целей аппроксимации широко применяется частный случай нормального распределения - т.н. стандартное нормальное распределение. Математическое ожидание стандартно распределенной случайной величины Е равно 0: M(E) = 0. График этого распределения симметричен относительно оси орлинат и оно характеризуется всего одним параметром - стандартным отклонением равным 1. Приведение случайной переменной Е к станлартно распределенной величине Z осуществляется с помощью т.н. нормализации - вычитания средней и последующего деления на стандартное отклонение:

$$
Z=\frac{B-M(B)}{\sigma(B)}
$$

 $(2)$ 

Как следует из (2), величина Z выражается в количестве стандартных отклонений. Лля вычисления вероятностей по значению нормализованной величины Z используются специальные статистические таблицы. В ТП MS EXCEL полобные вычисления осуществляются с помощью статистических функций НОРМАЛИЗАЦИЯ() и НОРМСТРАСП(). Фрагмент результатов имитации приведен на рисунке 1. Соответствующие проведенному эксперименту результаты анализа приведены на рисунке 2.

|                |                                 |                | <b>Comment A R 2 Controlledge</b> | <b>Discount</b>             |                               |  |  |  |  |  |
|----------------|---------------------------------|----------------|-----------------------------------|-----------------------------|-------------------------------|--|--|--|--|--|
|                | Исходные условия эксперимента   |                |                                   |                             |                               |  |  |  |  |  |
| $\overline{2}$ | <b><i><u>LAYERHANNA</u></i></b> |                | Максимум                          |                             |                               |  |  |  |  |  |
| 丞              | Перем. расходы)                 | 102000         | 156000                            |                             |                               |  |  |  |  |  |
|                | Каличество                      | 100            | 120                               |                             |                               |  |  |  |  |  |
| Ŝ              | Цвиз                            | 182000         | 260000                            |                             |                               |  |  |  |  |  |
| €              |                                 |                |                                   |                             |                               |  |  |  |  |  |
|                | Экспериментов-                  | 500            |                                   | Номер стр.»                 | 509                           |  |  |  |  |  |
| Ë              |                                 |                |                                   |                             |                               |  |  |  |  |  |
| s              | Поремонные<br>расходы (V)       | Количество (Q) | Llena (P)                         | Поступлония<br><b>INCFU</b> | <b><i><u>ICCINPVI</u></i></b> |  |  |  |  |  |
| 10             | 129286                          | 104            | 188947                            | 1843606.44                  | $-13589270.45p$ .             |  |  |  |  |  |
| 11             | 109339                          | 106            | 235450                            | 7288307.75                  | $-1237625678p$ .              |  |  |  |  |  |
| 12             | 117783                          | 109            | 183558                            | 2585085                     | $-13,424,079,15p$             |  |  |  |  |  |
| 13             | 133168                          | 113            | 207189                            | 3482347.08                  | -13 224 181 69 p              |  |  |  |  |  |
| 1.6            | 136765                          | 110            | 257292                            | 7202385.2                   | $-12396439.13n$               |  |  |  |  |  |

Рис. 1- Результаты имитации

|   | Имитационный анализ (Метод Монте-Карло)<br>Распределение с равными вероятностями |                            |                         |              |                                       |                      |
|---|----------------------------------------------------------------------------------|----------------------------|-------------------------|--------------|---------------------------------------|----------------------|
|   | Начальные инвест. (1)                                                            | 14000000 Норма г           |                         | 0.2          |                                       |                      |
|   | FRICT DECXORM (F)                                                                |                            | 4000000 Hanor (T)       | 0.24         |                                       |                      |
|   | Амортизация (А)                                                                  |                            | 700000 Cpox (a)         | 0.25         |                                       |                      |
| s |                                                                                  |                            |                         |              |                                       |                      |
|   | Показатели                                                                       | Переменные Количество<br>M | f(x)                    | Цена (Р)     | Поступления<br>(NCFO                  | <b>NPV</b>           |
|   |                                                                                  |                            |                         |              |                                       |                      |
| B | Среднее значение                                                                 | 129218.355                 | 199,716                 | 221535.972   | 4826506,894                           | $-12$ 924 721, 65 p. |
|   | Станцарт. Отклонение                                                             |                            | 15562.14092 5 961488405 | 21715, 1888  | 2202052 035                           | 490586.4506          |
|   | 10 Коэф. вариации                                                                |                            | 0.120432897 0.054335634 | 0.09802105   | 0.458241353                           | $-0.037957216$       |
|   | 11 Минлиум                                                                       | 102300                     | 100                     | 182146       | 465343.72                             | $-14$ 103 672.08 p   |
|   | 12 Максимум                                                                      | 155837                     | 120                     | 259965       | 10796468.52                           | -11 594 697 54 p     |
|   | 13 : Число случаев NPV<0                                                         |                            |                         |              |                                       | 500                  |
|   | 14 Сумма убылков                                                                 |                            |                         |              |                                       | -6462360824          |
|   | 15 Сумма доходов                                                                 |                            |                         |              |                                       |                      |
|   |                                                                                  |                            |                         |              |                                       |                      |
|   | 17  Beporthocts p(NPV <= X)                                                      |                            |                         | Ben. 09<br>o | $H$ <sub>c</sub> $(M)$<br>26.34545172 | p(NPV<=X)            |
|   |                                                                                  |                            |                         |              |                                       |                      |

Рис. 2 - Результаты анализа

В результате решения видно, что сумма всех отрицательных значений NPV в полученной генеральной совокупности (ячейка F14) может быть интерпретирована как чистая стоимость неопределенности для инвестора в случае принятия проекта. Аналогично сумма всех положительных значений NPV (ячейка F15) может трактоваться как чистая стоимость неопределенности для инвестора в случае отклонения проекта. Несмотря на всю условность этих показателей, в целом они представляют собой индикаторы целесообразности проведения дальнейшего анализа.

На практике одним из важнейших этапов анализа результатов имитанионного эксперимента является исследование зависимостей между ключевыми параметрами. Количественная оценка вариации напрямую зависит от степени корреляции между случайными величинами. График распределения значений ключевых параметров V, Р и О представлен на рисунке 3. Нетрудно заметить. что в целом, вариация значений всех трех параметров носит случайный характер, что подтверждает принятую ранее гипотезу об их независимости. Для сравнения на рисунке 4 приведен график распределений потока платежей NCF и величины NPV. Как и следовало ожидать, направления колебаний здесь в точности совпадают, и между этими величинами существует сильная корреляционная связь, близкая к функциональной.

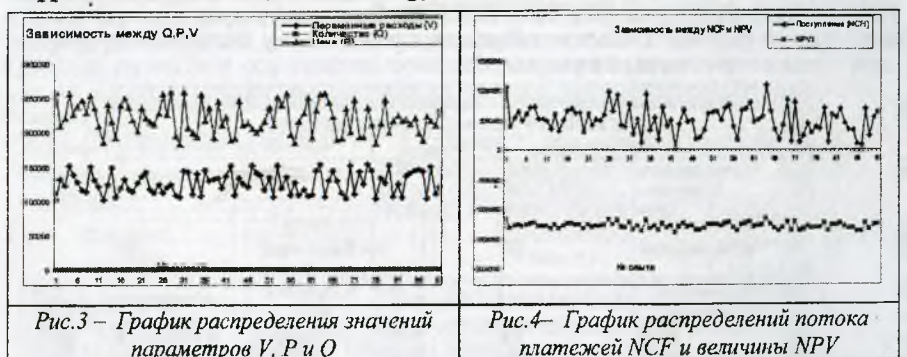

Дальнейшие расчеты показали, что величина коэффициента корреляции между полученными распределениями NCF и NPV оказалась равной 1 (рисунок 5).

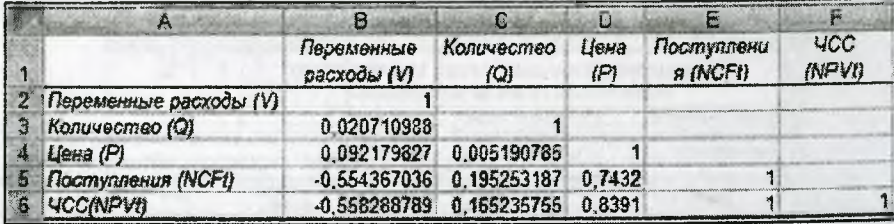

Рис.5 - Матрица коэффициентов парной корреляции

Как следует из результатов корреляционного анализа, выдвинутая гипотеза о независимости распределений ключевых переменных V, Q, Р в целом подтвердилась. Значения коэффициентов корреляции между переменными расходами V, количеством Q и ценой Р (ячейки В3:В4, С4) достаточно близки к 0. В свою очередь величина пока-зателя NPV напрямую зависит от величины потока платежей  $(R = 1)$ . Кроме того, суще-ствует корреляционная зависимость сильной степени между Р и NPV ( $R = 0,8391$ ). Как и следовало ожидать, между величинами V и

NPV существует обратная корреляционная зависимость средней степени (R = -0,56). Полезность проведения последующего статистического анализа результатов имитационного эксперимента заключается также в том, что во многих случаях он позволяет выявить некорректности в исходных данных, либо даже ошибки в постановке залачи. Чем больше характеристик распределения случайной величины известно. тем точнее можно судить об описываемых ею процессах. Инструмент "Описательная статистика" TП MS Excel автоматически вычисляет наиболее широко используемые в практическом анализе характеристики распределений. При этом значения могут быть определены сразу лля нескольких исследуемых переменных. Параметры описательной статистики для переменных V, Q, P приведены на рисунке 6. На основании результатов статистического анализа с вероятностью 95% можно утверждать, что величина убытков лежит в пределах от (12910419.03 -45813.06) бел.руб. до (12910419.03 + 45813.06) бел. руб. Учитывая все обстоятельства, рекомендуется изменить переменные затраты (V). объем выпуска (Q), и цену за штуку (P) следующим образом: уменьшить переменные затраты на 30%; изыскать новые рынка сбыта и чвеличить объем выпуска приблизительно в 2,7 раза; увеличить цену на 10%, увеличить срок реализации проекта до 6 месяцев.

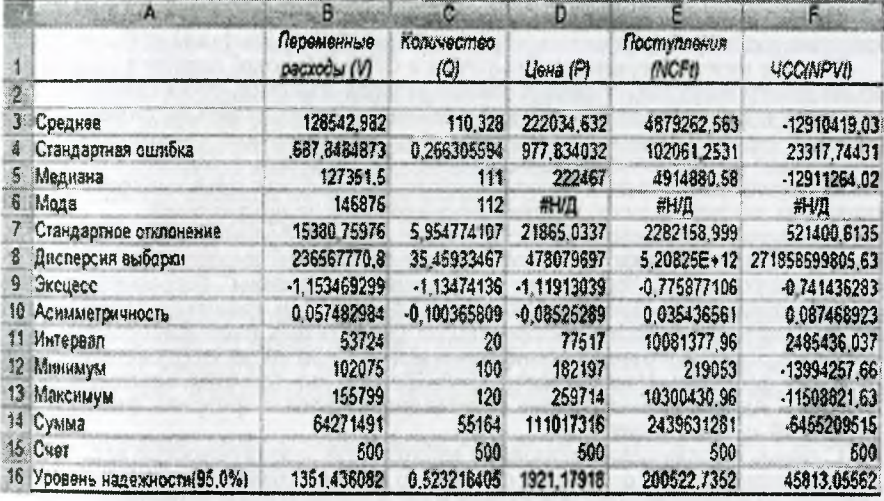

## Рис. 6 - Параметры описательной статистики

С учетом этих рекомендаций были изменены начальные данные и по описанной выше методике построена новая модель, в соответствии с которой среднее значение NPV составило -290000 бел. руб. Это сумма является незначительной, что позволяет сделать вывод о выходе на уровень практически безубыточности проекта. Шанс получить положительную прибыль при этом составляет 45,77%, то есть проект остается быть рискованным. Результаты исследования представлены лицам, принимающим решения ОАО "Знамя индустриализации", при этом рекомендовано, кроме обозначенных выше мероприятий, рассмотреть вопрос о возможности уменьшения суммы начальных инвестиций.

Предложенная имитационная модель представляет собой готовый программный продукт и может использоваться при решении аналогичных задач на всех предприятиях легкой промышленности Республики Беларусь.